# **Chapter 3 Relational Database Languages: Relational Algebra**

We first consider only *query* languages.

**Relational Algebra:** Queries are expressions over operators and relation names.

**Relational Calculus:** Queries are special formulas of first-order logic with free variables.

**SQL:** Combination from algebra and calculus and additional constructs. Widely used DML for relational databases.

**QBE:** Graphical query language.

**Deductive Databases:** Queries are logical rules.

70

### **RELATIONAL DATABASE LANGUAGES: COMPARISON AND OUTLOOK**

### **Remark:**

- Relational Algebra and (safe) Relational Calculus have the same expressive power. For every expression of the algebra there is an equivalent expression in the calculus, and vice versa.
- A query language is called **relationally complete**, if it is (at least) as expressive as the relational algebra.
- These languages are compromises between efficiency and expressive power; they are not computationally complete (i.e., they cannot simulate a Turing Machine).
- They can be embedded into host languages (e.g. C++ or Java) or extended (PL/SQL), resulting in full computational completeness.
- Deductive Databases (Datalog) are more expressive than relational algebra and calculus.

## **3.1 Relational Algebra: Computations over Relations**

### Operations on Tuples – Overview Slide

Let  $\mu \in \textsf{Tup}(\bar{X})$  where  $\bar{X} = \{A_1, \ldots, A_k\}.$ 

(Formal definition of  $\mu$  see Slide 59)

- For  $\emptyset \subset \bar{Y} \subset \bar{X}$ , the expression  $\mu[\bar{Y}]$  denotes the **projection** of  $\mu$  to  $\bar{Y}$ . Result:  $\mu[\bar{Y}] \in \text{Tup}(\bar{Y})$  where  $\mu[\bar{Y}](A) = \mu(A), A \in \bar{Y}$ .
- A **selection condition**  $\alpha$  (wrt.  $\bar{X}$ ) is an expression of the form  $A \theta B$  or  $A \theta c$ , or  $c \theta A$ where  $A, B \in \overline{X}$ , dom(A) = dom(B),  $c \in \text{dom}(A)$ , and  $\theta$  is a comparison operator on that domain like e.g.  $\{=, \neq, \leq, \leq, >, >\}$ .

A tuple  $\mu \in \text{Tup}(\bar{X})$  satisfies a selection condition  $\alpha$ , if – according to  $\alpha - \mu(A) \theta \mu(B)$  or  $\mu(A)$   $\theta$  c, or  $c$   $\theta$   $\mu(A)$  holds.

These (atomic) selection conditions can be combined to formulas by using ∧, ∨, ¬, and  $(,).$ 

• For  $\bar{Y} = \{B_1, \ldots, B_k\}$ , the expression  $\mu[A_1 \to B_1, \ldots, A_k \to B_k]$  denotes the **renaming** of  $\mu$ .

Result:  $\mu[\ldots, A_i \to B_i, \ldots] \in \text{Tup}(\bar{Y})$  where  $\mu[\ldots, A_i \to B_i, \ldots](B_i) = \mu(A_i)$  for  $1 \le i \le k$ .

$$
\overline{72}
$$

Let  $\mu \in \text{Two}(\bar{X})$  where  $\bar{X} = \{A_1, \ldots, A_k\}$ .

### Projection

For  $\emptyset \subset \bar{Y} \subset \bar{X}$ , the expression  $\mu[\bar{Y}]$  denotes the **projection** of  $\mu$  to  $\bar{Y}$ .

Result:  $\mu[\bar{Y}] \in \text{Tup}(\bar{Y})$  where  $\mu[\bar{Y}](A) = \mu(A), A \in \bar{Y}$ .

### projection to a given set of attributes

### **Example 3.1**

Consider the relation schema  $R(\bar{X}) = continent(Name, Area): \bar{X} = [Name, Area]$ and the tuple  $\mu = \vert$  "Asia", 4.50953e+07 formally:  $\mu(Name) =$  "Asia",  $\mu(Area) = 4.5E7$ projection attributes: Let  $\bar{Y} = [Name]$  $\textsf{Result: } \mu[Name] = | \text{ "Asia" } |$  Again,  $\mu \in \text{Tup}(\bar{X})$  where  $\bar{X} = \{A_1, \ldots, A_k\}.$ 

#### Selection

A **selection condition**  $\alpha$  (wrt.  $\bar{X}$ ) is an expression of the form  $A \theta B$  or  $A \theta c$ , or  $c \theta A$  where  $A, B \in \overline{X}$ , dom $(A) =$ dom $(B)$ ,  $c \in$ dom $(A)$ , and  $\theta$  is a comparison operator on that domain like e.g.  $\{=\neq,<,<\geq,>\}$ .

A tuple  $\mu \in \text{Tup}(\bar{X})$  satisfies a selection condition  $\alpha$ , if – according to  $\alpha - \mu[A] \theta \mu[B]$  or  $\mu[A]\theta c$ , or  $c\theta \mu[A]$  holds.

yes/no-selection of tuples (without changing the tuple)

### **Example 3.2**

Consider again the relation schema  $R(\bar{X}) = continent(Name, Area): \bar{X} = [Name, Area].$ 

Selection condition:  $Area > 10.000.000$ .

Consider again the tuple  $\mu = |$  "Asia", 4.50953e+07

formally:  $\mu(Name) =$  "Asia",  $\mu(Area) = 4.5E7$ 

check:  $\mu(Area) > 10.000.000$ 

Result: yes. ✷

These (atomic) selection conditions can be combined to formulas by using  $\land$ ,  $\lor$ ,  $\neg$ , and  $($ ,  $)$ .

74

Let  $\mu \in \textsf{Tup}(\bar{X})$  where  $\bar{X} = \{A_1, \ldots, A_k\}.$ 

### Renaming

For  $\bar{Y} = \{B_1, \ldots, B_k\}$ , the expression  $\mu[A_1 \to B_1, \ldots, A_k \to B_k]$  denotes the **renaming** of  $\mu$ . Result:  $\mu[\ldots, A_i \to B_i, \ldots] \in \textsf{Tup}(\bar{Y})$  where  $\mu[\ldots, A_i \to B_i, \ldots](B_i) = \mu(A_i)$  for  $1 \leq i \leq k$ .

### renaming of attributes (without changing the tuple)

### **Example 3.3**

Consider (for a tuple of the table  $R(\bar{X}) = encompasses(Country, Continent, Percent)$ ):  $\bar{X} = [Country, Continent, Percent].$ Consider the tuple  $\mu = |\n\degree R$ ", "Asia", 80 formally:  $\mu$ (Country) = "R",  $\mu$ (Continent) = "Asia",  $\mu$ (Percent) = 80 Renaming:  $\overline{Y} = [Code, Name, Percent]$ Result: a new tuple  $\mu[Country \rightarrow Code, Continent \rightarrow Name, Percent \rightarrow Percent = | "R", "Asia", 80 | that now$ fits into the schema  $new\_encompasses(Code, Name, Percent)$ .

The usefulness of renaming will become clear later ...

### **EXPRESSIONS IN THE RELATIONAL ALGEBRA**

What is an algebra?

- An algebra consists of a "domain" (i.e., a set of "things"), and a set of operators.
- Operators map elements of the domain to other elements of the domain.
- Each of the operators has a "semantics", that is, a definition how the result of applying it to some input should look like.
- **Algebra expressions** are built over basic constants and operators (inductive definition).

### Relational Algebra

- The "domain" consists of all relations (over arbitrary sets of attributes).
- The operators are then used for combining relations, and for describing computations e.g., in SQL.
- **Relational algebra expressions** are defined inductively over relations and operators.
- Relational algebra expressions define queries against a relational database.

76

### **INDUCTIVE DEFINITION OF EXPRESSIONS**

### Atomic Expressions

• For an arbitrary attribute A and a constant  $a \in \text{dom}(A)$ , the **constant relation**  $A : \{a\}$  is an algebra expression.

Format: [A] Result relation:  ${a}$ 

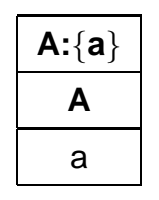

 $\bullet~$  Given a database schema  ${\bf R}=\{R_1(\bar X_1),\ldots,R_n(\bar X_n)\}$ , every relation name  $R_i$  is an algebra expression.

Format of  $R_i$ :  $\bar{X}_i$ 

Result relation (wrt. a given database state S): the relation  $\mathcal{S}(R_i)$  that is currently stored in the database.

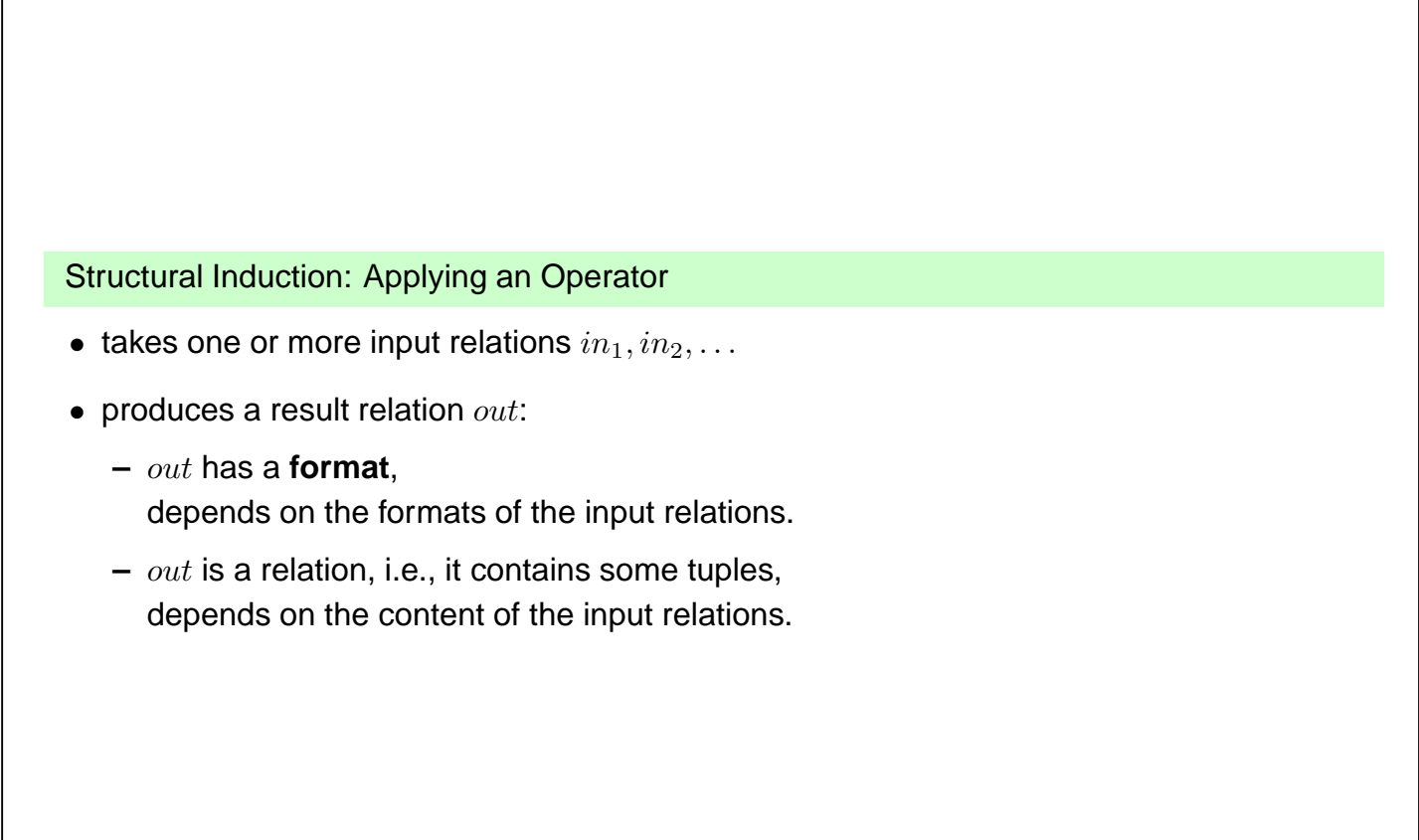

78

### **BASE OPERATORS**

Let  $\bar{X}, \bar{Y}$  formats and  $r \in Rel(\bar{X})$  and  $s \in Rel(\bar{Y})$  relations over  $\bar{X}$  and  $\bar{Y}$ .

### Union

Assume  $r, s \in Rel(\bar{X})$ . Result format of  $r \cup s$ :  $\bar{X}$ Result relation:  $r \cup s = \{ \mu \in \text{Tup}(\bar{X}) \mid \mu \in r \text{ or } \mu \in s \}.$ 

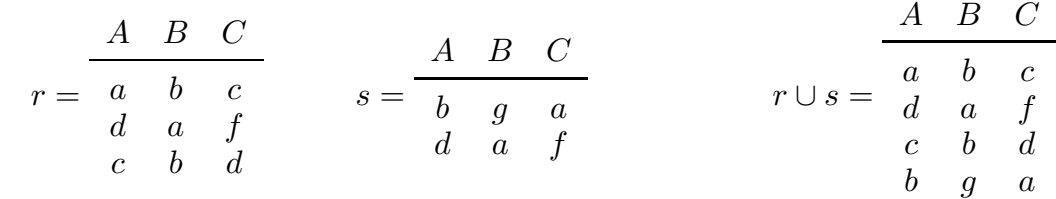

### Set Difference

Assume  $r, s \in Rel(\bar{X})$ . Result format of  $r \setminus s$ :  $\bar{X}$ Result relation:  $r \setminus s = \{ \mu \in r \mid \mu \notin s \}.$ 

$$
r = \begin{array}{c|ccccc} A & B & C \\ a & b & c \\ d & a & f \\ c & b & d \end{array} \hspace{1cm} s = \begin{array}{c|ccccc} A & B & C \\ b & g & a \\ d & a & f \end{array} \hspace{1cm} r \ \backslash \ s = \begin{array}{c|ccccc} A & B & C \\ a & b & c \\ c & b & d \end{array}
$$

80

### Projection

Assume  $r \in Rel(\bar{X})$  and  $\bar{Y} \subseteq \bar{X}$ . Result format of  $\pi[\bar{Y}](r)$ :  $\bar{Y}$ Result relation:  $\pi[\bar{Y}](r) = {\mu[\bar{Y}] \mid \mu \in r}.$ 

### **Example 3.4**

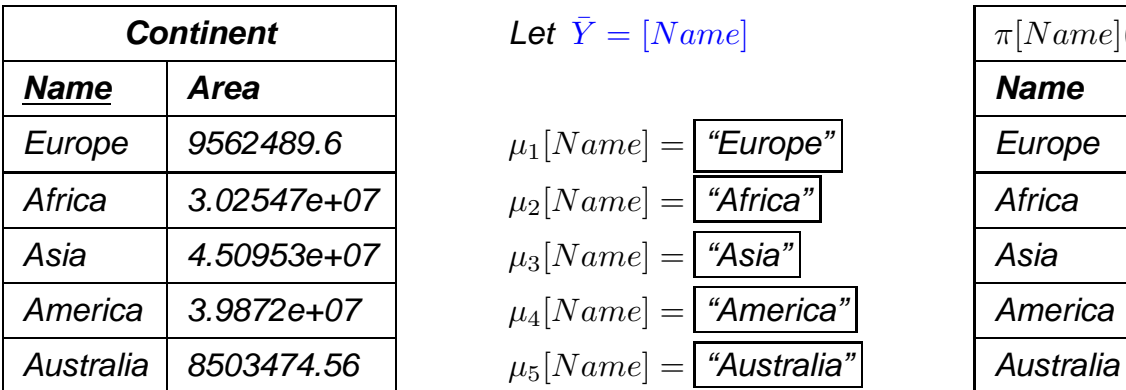

Let  $\bar{Y} = [Name]$ 

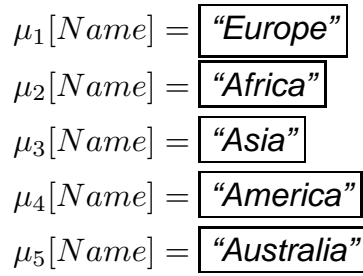

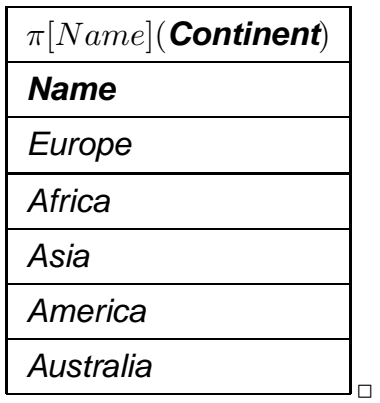

#### **Selection**

Assume  $r \in Rel(\bar{X})$  and a selection condition  $\alpha$  over  $\bar{X}$ .

Result format of  $\sigma[\alpha](r)$ :  $\bar{X}$ Result relation:  $\sigma[\alpha](r) = \{ \mu \in r \mid \mu \text{ satisfies } \alpha \}.$ 

### **Example 3.5**

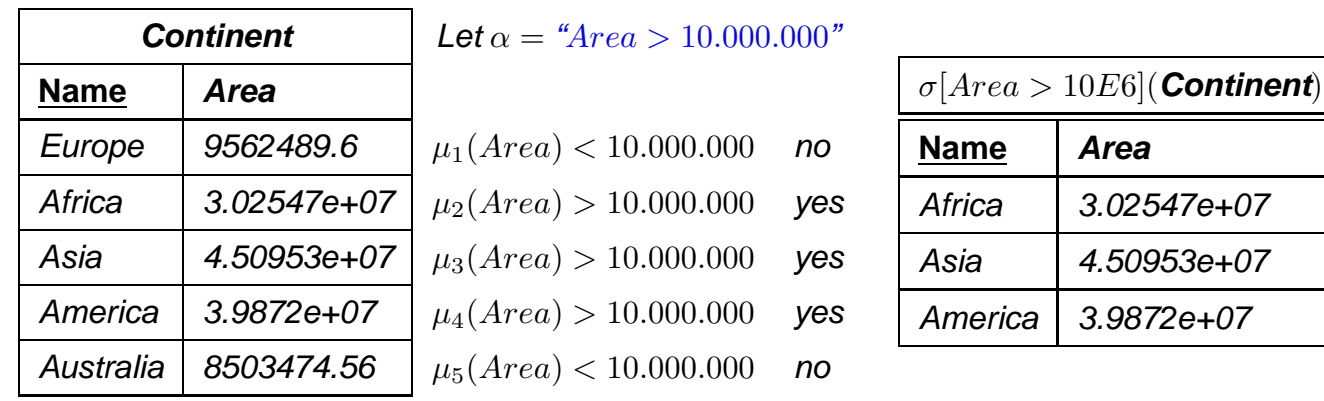

82

### Renaming

Assume  $r \in \text{Rel}(\bar{X})$  with  $X = [A_1, \ldots, A_k]$  and a renaming  $[A_1 \rightarrow B_1, \ldots, A_k \rightarrow B_k]$ .

Result format of  $\rho[A_1 \rightarrow B_1, \ldots, A_k \rightarrow B_k](r)$ :  $[B_1, \ldots, B_k]$ Result relation:  $\rho[A_1 \to B_1, \ldots, A_k \to B_k](r) = \{\mu[A_1 \to B_1, \ldots, A_k \to B_k] \mid \mu \in r\}.$ 

### **Example 3.6**

Consider the renaming of the table  $encompasses(Country, Continent, Percent)$ :

 $X = [Country, Continent, Percent]$ Renaming:  $\overline{Y} = [Code, Name, Percent]$ 

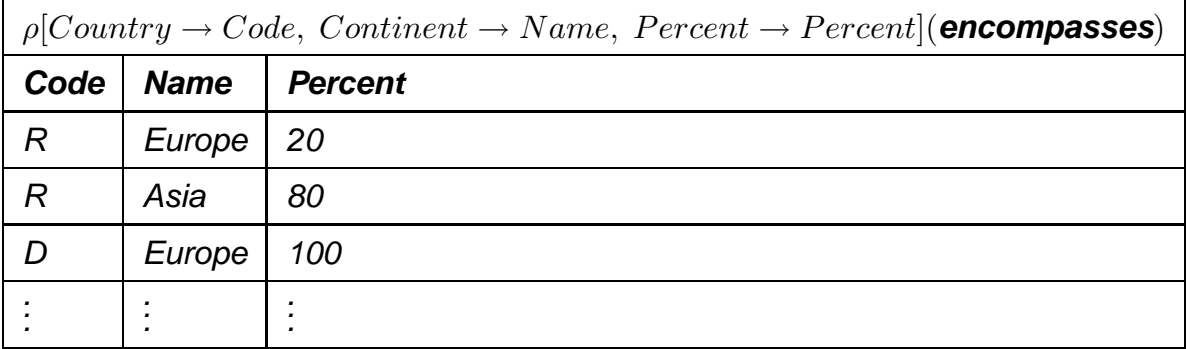

 $\Box$ 

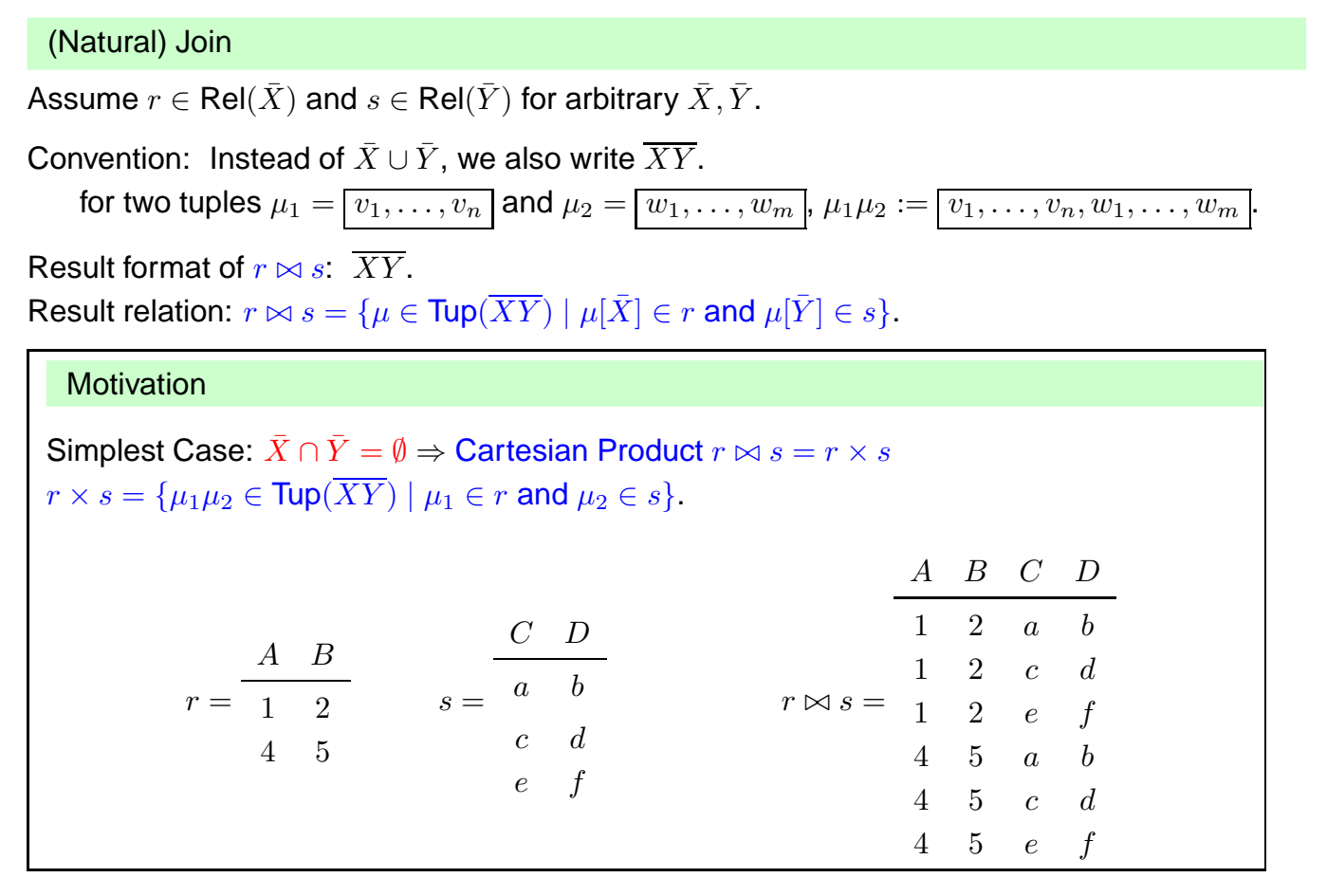

84

### **Example 3.7 (Cartesian Product of Continent and Encompasses)**

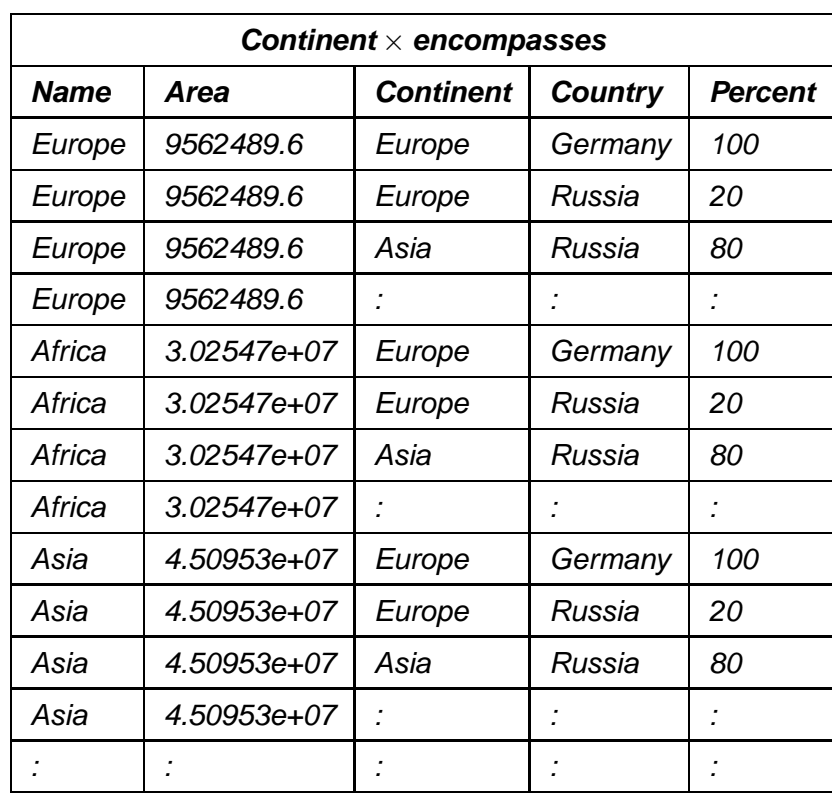

### Back to the Natural Join

General Case  $\bar{X} \cap \bar{Y} \neq \emptyset$ : shared attribute names constrain the result relation.

Again the definition:  $r \bowtie s = {\mu \in \text{Tup}(\overline{XY}) \mid \mu[\bar{X}] \in r \text{ and } \mu[\bar{Y}] \in s}.$ 

#### **Example 3.8**

Consider encompasses(country,continent,percent) and isMember(organization,country,type):

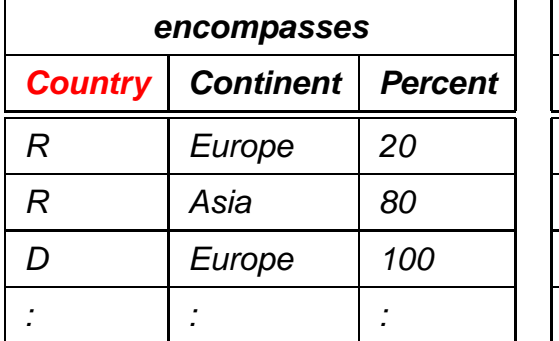

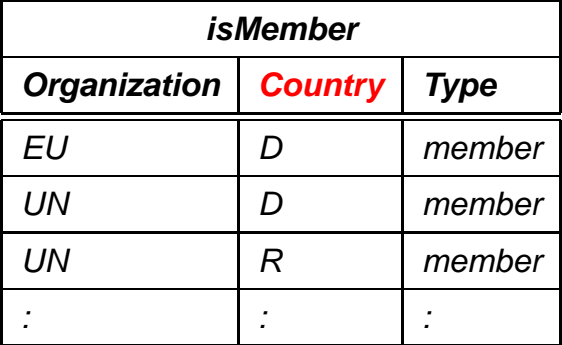

 $\Box$ 

 $encompasses \bowtie isMember = \{ \mu \in \text{Tup}( country, cont, perc, org, type) \mid$ 

 $\mu[country, cont, perc] \in encompasses$  and  $\mu[org, country, type] \in isMember\}$ 

86

**Example 3.8 (Continued)**  $encompasses \bowtie i sMember = {\mu \in \text{Tup}( country, cont, perc, org, type)}$  $\mu[country, cont, perc] \in encompasses$  and  $\mu[org, country, type] \in isMember\}$ start with  $(R, Europe, 20) \in encompasses$ . check which tuples in  $isMember$  match:  $(UN, R, member) \in isMember$  matches: result:  $(R, Europe, 20, UN, member)$  belongs to the result. (some more matches ...) continue with  $(R, Asia, 80) \in encompasses.$  $(UN, R, member) \in isMember$  matches: result:  $(R, Asia, 80, UN, member)$  belongs to the result. (some more matches ...) continue with  $(D, Europe, 100) \in encompasses.$  $(EU, D, member) \in isMember$  matches: result:  $(D, Europe, 100, EU, member)$  belongs to the result.  $(UN, D, member) \in isMember$  matches: result:  $(D, Europe, 100, UN, member)$  belongs to the result. (some more matches ...)

### **Example 3.8 (Continued)**

Result:

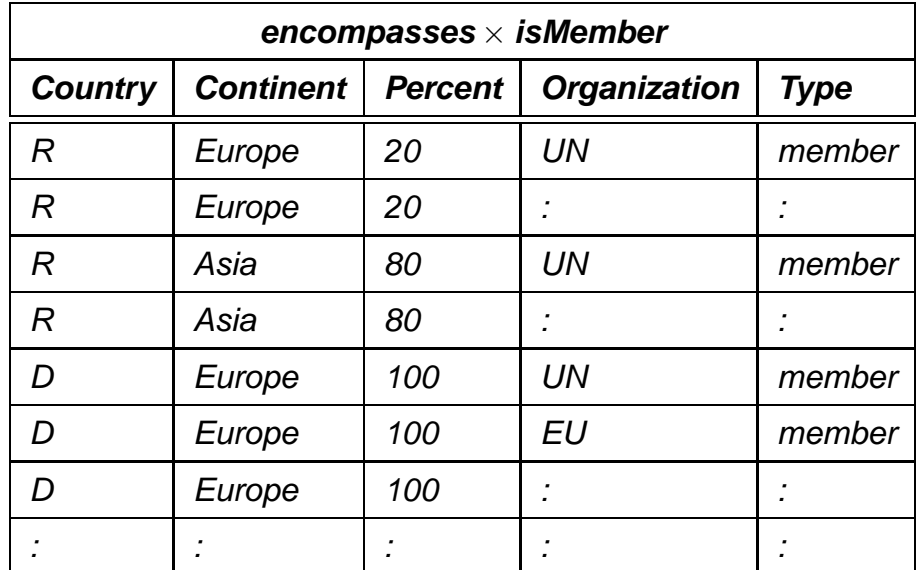

 $\Box$ 

#### 88

### **Example 3.9 (and Exercise)**

Consider the expression

 $\text{continent } \bowtie \rho$ [Country  $\rightarrow \text{Code}, \text{Continent } \rightarrow \text{Name}, \text{Percent } \rightarrow \text{Percent}$ ](**encompasses**)

 $\Box$ 

### Functionalities of the Join

- Combining relations
- Selective functionality: only matching tuples survive (consider joining cities and organizations on headquarters)

### **DERIVED OPERATORS**

### Intersection

Assume  $r, s \in Rel(\bar{X})$ .

Then,  $r \cap s = \{ \mu \in \text{Tup}(\bar{X}) \mid \mu \in r \text{ and } \mu \in s \}.$ 

### **Theorem 3.1**

Intersection can be expressed by Difference:  $r \cap s = r \setminus (r \setminus s)$ .

#### Relational Division

Assume  $r \in Rel(\bar{X})$  and  $s \in Rel(\bar{Y})$  such that  $\bar{Y} \subset \bar{X}$ . Result format of  $r \div s$ :  $\bar{Z} = \bar{X} \setminus \bar{Y}$ .

The result relation  $r \div s$  is specified as "all  $\bar{Z}$ -values that occur in  $\pi[\bar{Z}](r)$ , with the additional condition that they occur in r together with each of the  $\bar{Y}$  values that occur in s".

Formally,

 $r \div s = {\mu \in \text{Tup}(\bar{Z}) \mid {\mu} \times s \subseteq r} = \pi[\bar{Z}](r) \setminus \pi[\bar{Z}]((\pi[\bar{Z}](r) \times s) \setminus r).$ this implies that  $\mu \in \pi[\bar{Z}](r)$ 

• Simple observation:  $\pi[\bar{Z}](r) \supseteq r \div s$ . This constrains the set of possible results.

90

### **Example 3.10 (Relational Division)**

Compute all countries that belong both to Europe and to Asia:

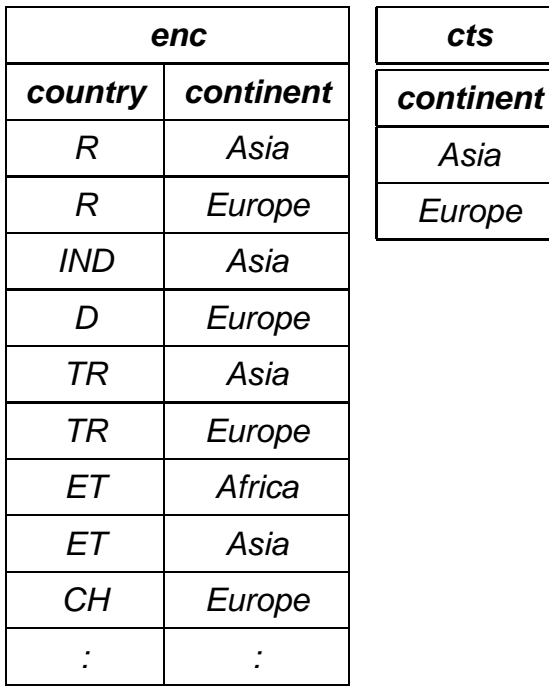

Compute  $enc \div cts$ :  $\bar{X} = [country, continent], \bar{Y} = [content]$ Thus,  $\bar{Z} = [countru]$ . Consider all values in  $\pi$ [ $country$ ](enc): Start with " $R$ "  $\in \pi$ [country](enc): for "Asia"  $\in$  cts:  $("R", "Asia") \in enc$ . for "Europe"  $\in$  cts: ("R", "Europe")  $\in$  enc. OK.  $R''$  belongs to the result. Continue with " $IND" \in \pi[country](enc)$ : for "Asia"  $\in$  cts: ("IND", "Asia")  $\in$  enc. for "Europe"  $\in$  cts: ("IND", "Europe")  $\notin enc$ . "IND" does not belong to the result. : "TR" belongs to the result. "ET" does not belong to the result.

"CH" does not belong to the result.

### **Example 3.10 (Cont(d))**

Consider again Example 3.10 and the formal algebraic characterization of Division:

 $r \div s = {\mu \in \mathsf{Tup}(\bar{Z}) \mid {\mu} \times s \subseteq r} = \pi[\bar{Z}](r) \setminus \pi[\bar{Z}]((\pi[\bar{Z}](r) \times s) \setminus r).$ 

- 1.  $r = belongs_to$ ,  $s = continent$ ,  $Z = Country$ .
- 2.  $(\pi[\bar{Z}](r) \times s)$  contains all tuples of countries with Europe and Asia, e.g., (Germany,Europe), (Germany,Asia), (Russia,Europe), (Russia,Asia)
- 3.  $((\pi[\bar{Z}](r) \times s) \setminus r)$  contains all such tuples which are not "valid", e.g., (Germany, Asia).
- 4. projecting this to the countries yields all those countries where a non-valid tuple has been generated in (2), i.e., which do not belong both to Europe and Asia.
- 5.  $\pi[\bar{Z}](r)$  is the list of all countries ...
- 6. ... subtracting those computed in (4) yields those that belong both to Europe and Asia.  $\Box$

#### 92

### θ-Join

Combination of Cartesian Product and Selection:

Assume  $r \in Rel(\bar{X})$ , and  $s \in Rel(\bar{Y})$ , such that  $\bar{X} \cap \bar{Y} = \emptyset$ , and  $\bar{A} \theta \bar{B}$  a selection condition.

 $r \bowtie_{A\theta B} s = {\mu \in \text{Tup}(\overline{XY}) \mid \mu[\overline{X}] \in r, \ \mu[\overline{Y}] \in s \text{ and } \mu \text{ satisfies } A\theta B} = \sigma[A\theta B](r \times s).$ 

Equi-Join

 $\theta$ -join that uses the "="-predicate.

### **Example 3.11 (and Exercise)**

Consider again Example 3.7:

 $Continent \times encompasses$  contained tuples that did not really make sense.

 $(Continent \times encompasses)_{continent = name}$  would be more useful.

### Furthermore, consider

 $\pi$ [continent, area, code, percent]((Continent  $\times$  encompasses)<sub>continent=name</sub>):

- removes the now redundant "name" column,
- is equivalent to the natural join  $(\rho|name \rightarrow continent| continent) \bowtie encompasses$ .

#### Semi-Join

- recall: joins combine, but are also selective
- semi-join acts like a selection on a relation  $r$ : selection condition not given as a boolean formula on the attributes of  $r$ , but by "looking into" another relation (a subquery)

```
Assume r \in Rel(\bar{X}) and s \in Rel(\bar{Y}) such that \bar{X} \cap \bar{Y} \neq \emptyset.
```
Result format of  $r \bowtie s$ :  $\bar{X}$ Result relation:  $r \bowtie s = \pi |\bar{X}| (r \bowtie s)$ 

The semi-join  $r \bowtie s$  does not return the join, but checks which tuples of r "survive" the join with s (i.e., "which find a counterpart in s wrt. the shared attributes"):

94

- Used with subqueries: (main query)  $\sim$  (subquery)
- $r \bowtie s \subseteq r$
- Used for optimizing the evaluation of joins (often in combination with indexes).

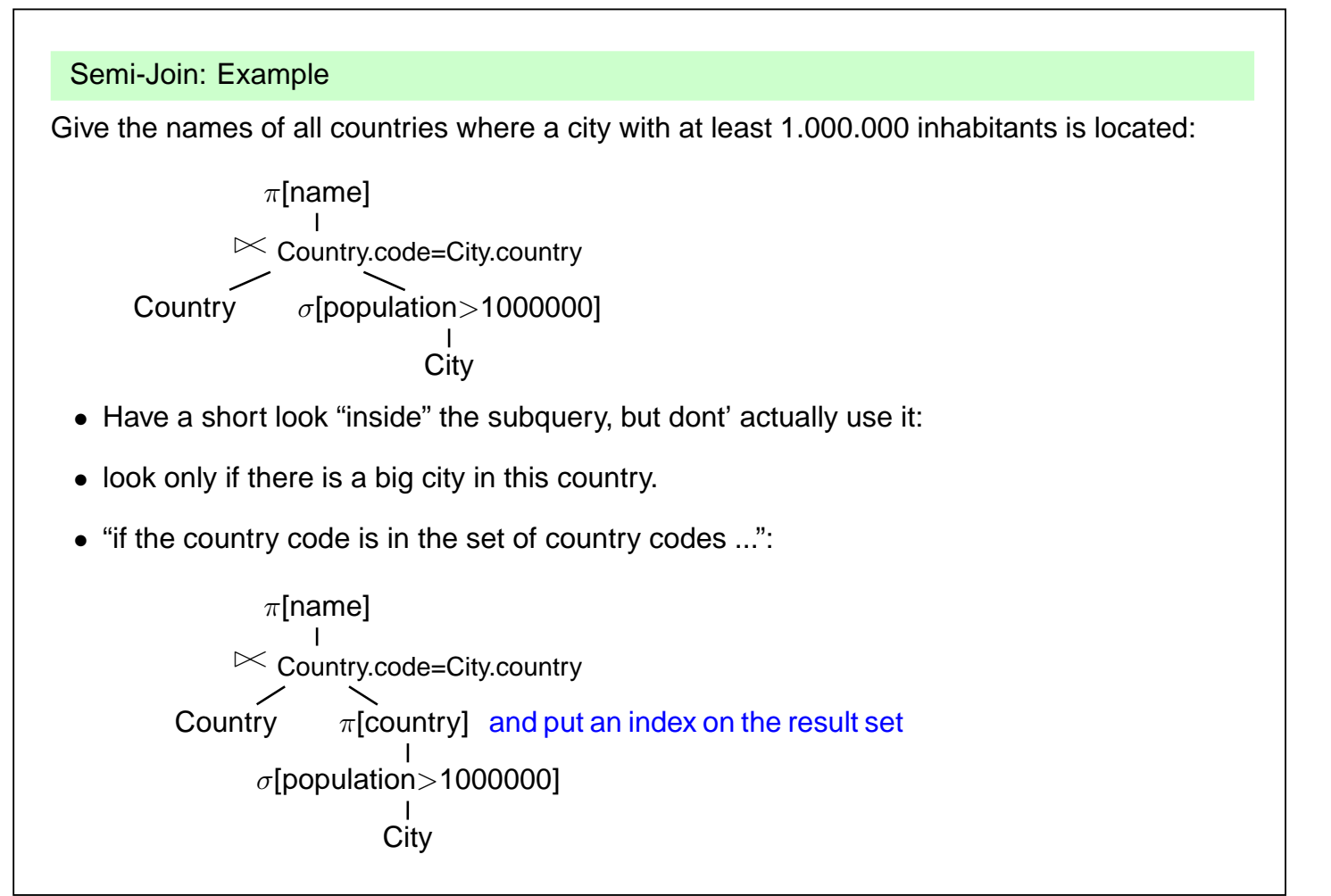

### Outer Join

• Join is the operator for combining relations

### **Example 3.12**

• Persons work in divisions of a company, tools are assigned to the divisions:

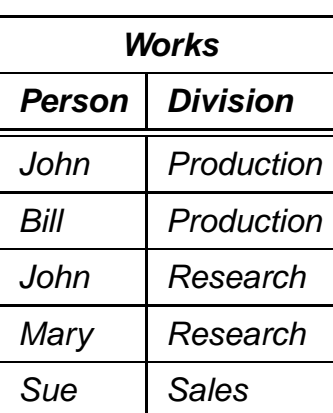

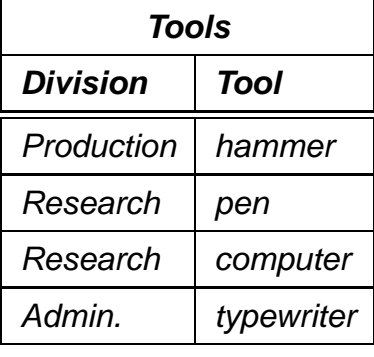

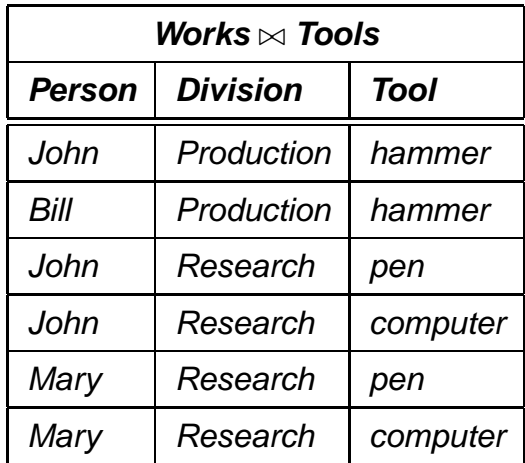

- join contains no tuple that describes Sue
- join contains no tuple that describes the administration or sales division
- join contains no tuple that shows that there is a typewriter  $\Box$

#### 96

#### Outer Join

Assume  $r \in Rel(\bar{X})$  and  $s \in Rel(\bar{Y})$ .

Result format of  $r \implies s: \overline{XY}$ 

The outer join extends the "inner" join with all tuples that have no counterpart in the other relation (filled with null values):

### **Example 3.13 (Outer Join)**

Consider again Example 3.12

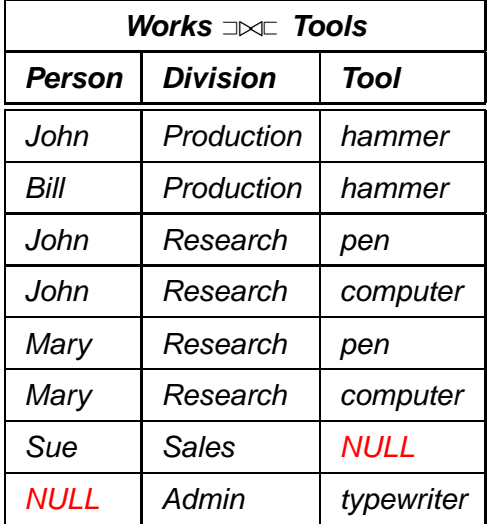

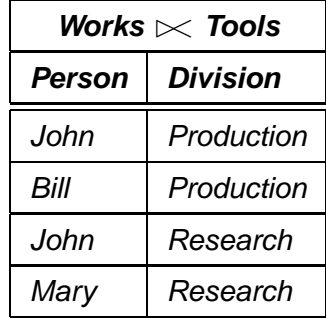

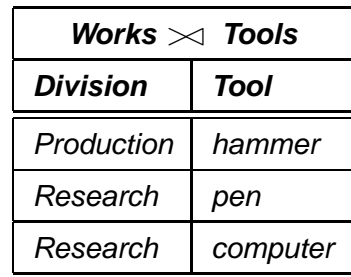

Formally, the result relation is defined as follows:

 $J = r \bowtie s$  — take the ("inner") join as base  $r_0 = r \setminus \pi[\bar{X}](J) = r \setminus (r \bowtie s)$  — r-tuples that "are missing"  $s_0 = s \setminus \pi[\bar{Y}](J) = s \setminus (r \times s)$  — s-tuples that "are missing"  $Y_0 = \bar{Y} \setminus \bar{X}, X_0 = \bar{X} \setminus \bar{Y}$ Let  $\mu_1 \in \text{Tup}(Y_0)$ ,  $\mu_2 \in \text{Tup}(X_0)$  such that  $\mu_1, \mu_2$  consist only of *null* values

 $r \exists \Join \sqsubset s = J \cup (r_0 \times \{\mu_1\}) \cup (s_0 \times \{\mu_2\}).$ 

### **Example 3.13 (Continued)**

For the above example,

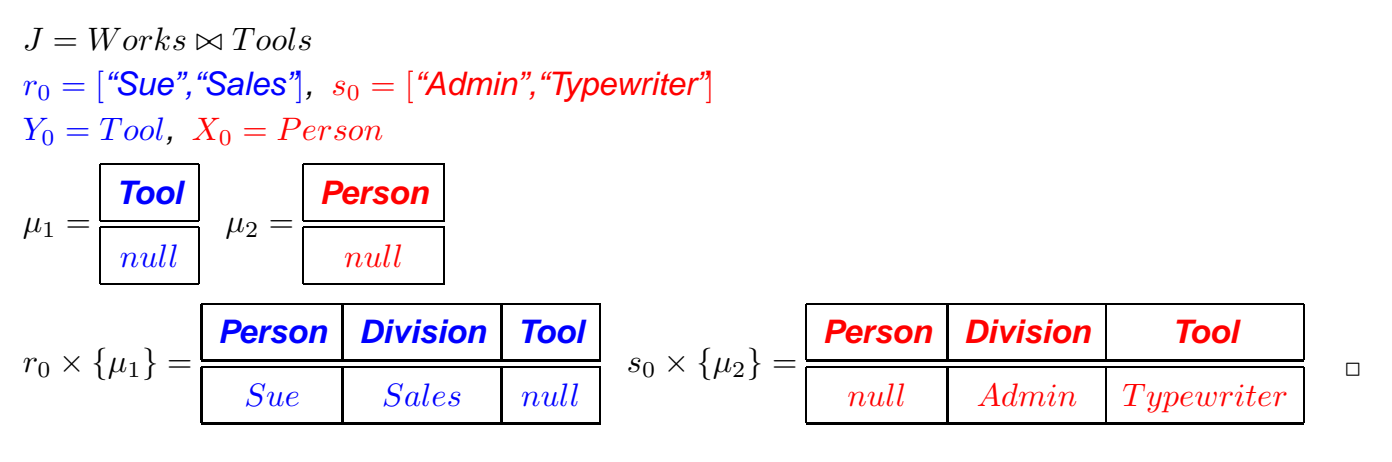

$$
\overline{\bf 98}
$$

### Generalized Natural Join

Assume  $r_i \subseteq \mathsf{Tup}(\bar{X}_i)$ .

Result format:  $\cup_{i=1}^n \bar{X}_i$ Result relation:  $\forall_{i=1}^n r_i = \{ \mu \in \textsf{Tup}(\cup_{i=1}^n \bar{X}_i) \mid \mu[\bar{X}_i] \in r_i \}$ 

### **Exercise 3.1**

Prove that the natural join is commutative (which makes the generalized natural join well-defined):

$$
\mathbb{M}_{i=1}^n r_i = ((\dots((r_1 \bowtie r_2) \bowtie r_3) \bowtie \dots) \bowtie r_n)
$$
  
= 
$$
(r_1 \bowtie (r_2 \dots (r_{n-1} \bowtie r_n) \dots))
$$

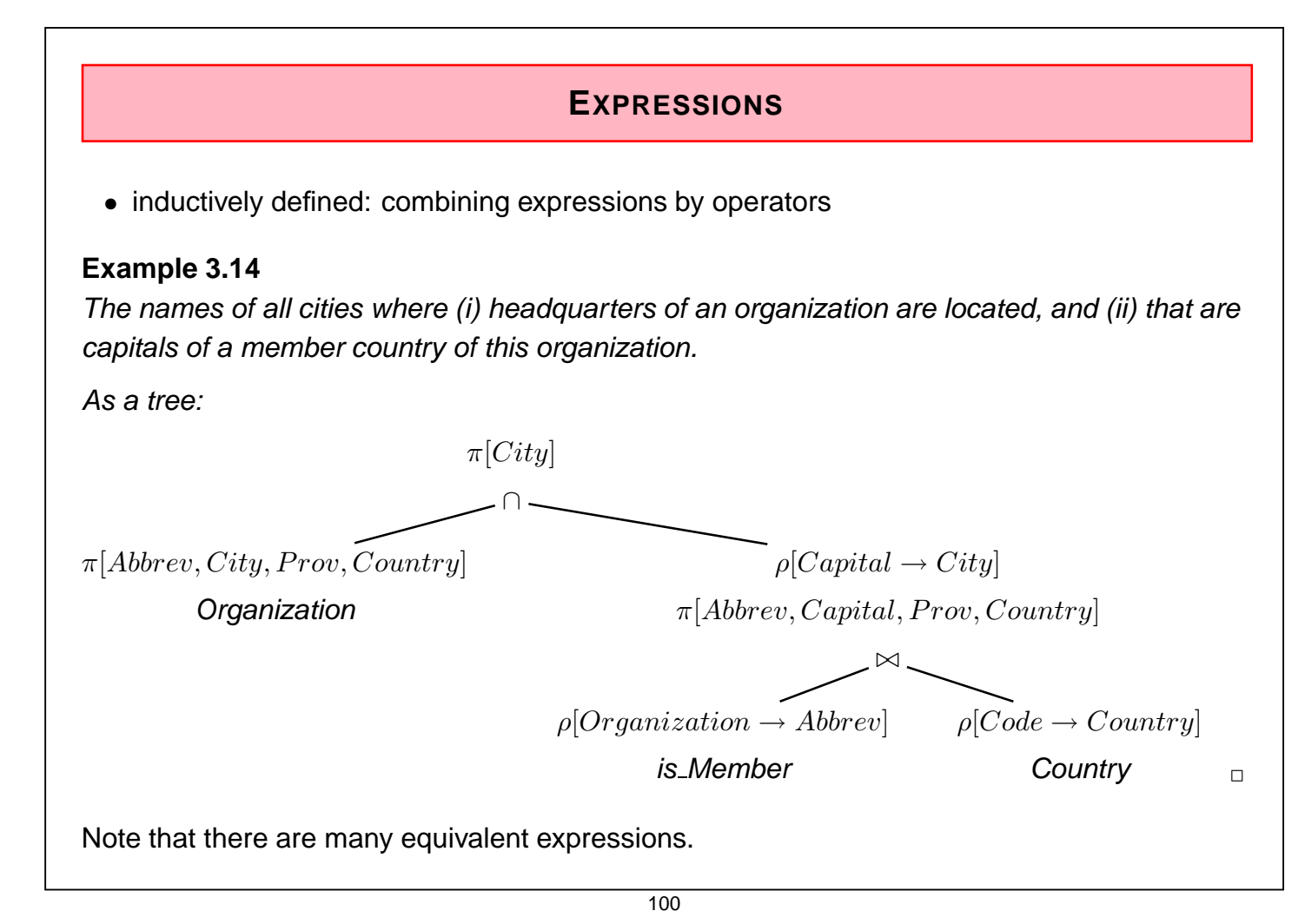

### **EXPRESSIONS IN THE RELATIONAL ALGEBRA AS QUERIES**

Let  ${\bf R}=\{R_1,\ldots,R_k\}$  a set of relation schemata of the form  $R_i(\bar{X}_i)$ . As already described, an **database state** to R is a structure  $\mathcal S$  that maps every relation name  $R_i$  in R to a relation  $\mathcal{S}(R_i) \subseteq \mathsf{Tup}(\bar{X}_i)$ 

Every algebra expression Q defines a **query** against the state S of the database:

- For given  $\mathbf{R}, Q$  is assigned a **format**  $\Sigma_Q$  (the format of the answer).
- For every database state  $S$ ,  $S(Q) \subseteq \text{Tup}(\Sigma_Q)$  is a relation over  $\Sigma_Q$ , called the **answer set** for  $Q$  wrt.  $S$ .
- $S(Q)$  can be computed according to the inductive definition, starting with the innermost (atomic) subexpressions.
- Thus, the relational algebra has a **functional semantics**.

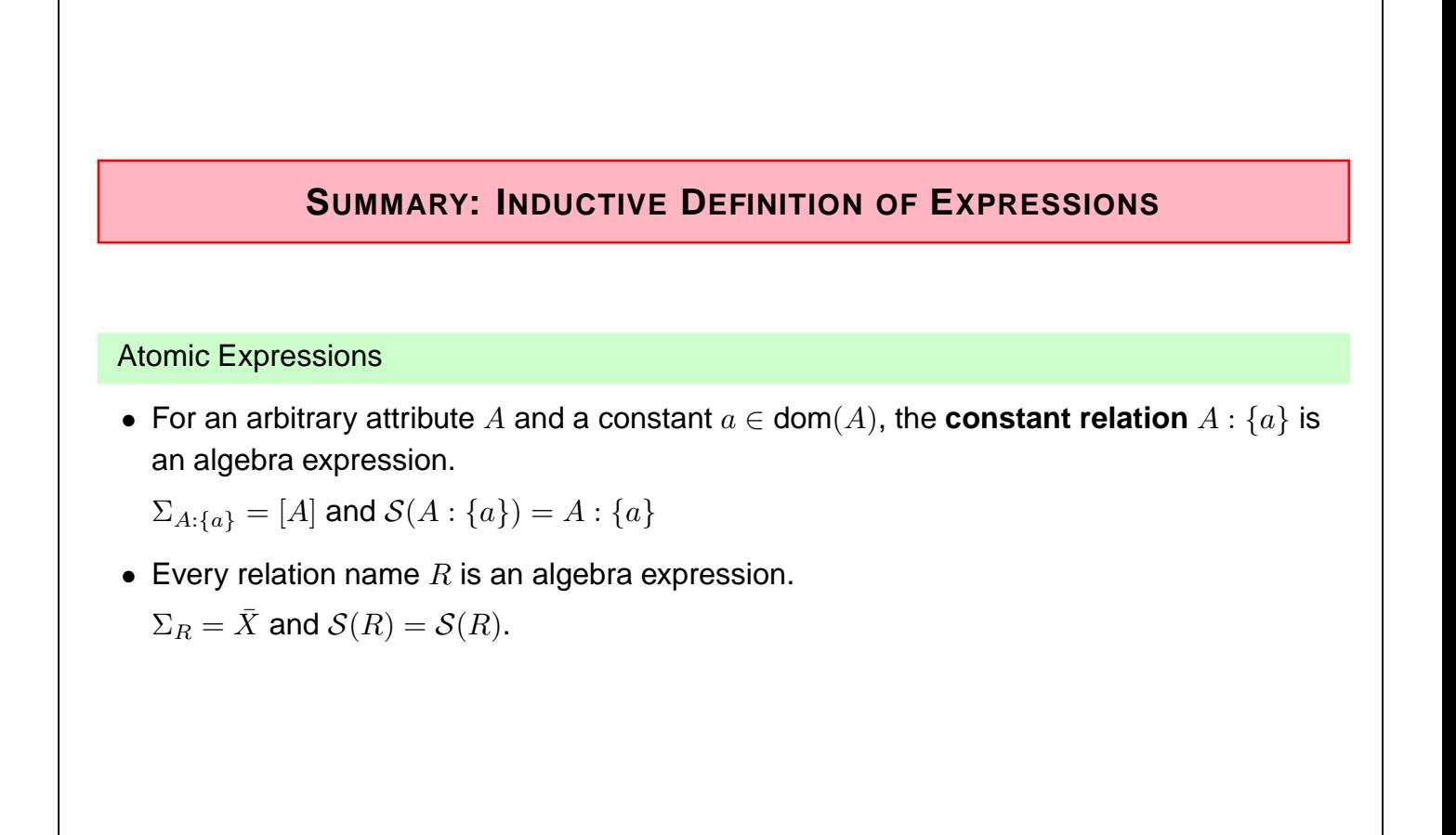

102

### **SUMMARY (CONT'D)**

Compound Expressions

Assume algebra expressions  $Q_1,Q_2$  that define  $\Sigma_{Q_1},$   $\Sigma_{Q_2},$   ${\cal S}(Q_1),$  and  ${\cal S}(Q_2).$ 

Compound algebraic expressions are now formed by the following rules (corresponding to the algebra operators):

### Union

If  $\Sigma_{Q_1} = \Sigma_{Q_2}$ , then  $Q = (Q_1 \cup Q_2)$  is the **union** of  $Q_1$  and  $Q_2$ .

 $\Sigma_Q = \Sigma_{Q_1}$  and  $\mathcal{S}(Q) = \mathcal{S}(Q_1) \cup \mathcal{S}(Q_2)$ .

### **Difference**

If  $\Sigma_{Q_1} = \Sigma_{Q_2}$ , then  $Q = (Q_1 \setminus Q_2)$  is the **difference** of  $Q_1$  and  $Q_2$ .

 $\Sigma_Q = \Sigma_{Q_1}$  and  $S(Q) = S(Q_1) \setminus S(Q_2)$ .

### Projection

For  $\emptyset \neq \bar{Y} \subseteq \Sigma_{Q_1}$ ,  $Q = \pi[\bar{Y}](Q_1)$  is the **projection** of  $Q_1$  to the attributes in  $\bar{Y}$ .  $\Sigma_Q = \overline{Y}$  and  $\mathcal{S}(Q) = \pi[\overline{Y}](\mathcal{S}(Q_1)).$ 

### **INDUCTIVE DEFINITION OF EXPRESSIONS (CONT'D)**

#### **Selection**

For a selection condition  $\alpha$  over  $\Sigma_{Q_1}$ ,  $Q = \sigma[\alpha]Q_1$  is the **selection** from  $Q_1$  wrt.  $\alpha$ .

 $\Sigma_Q = \Sigma_{Q_1}$  and  $\mathcal{S}(Q) = \sigma[\alpha](\mathcal{S}(Q_1)).$ 

#### Natural Join

 $Q = (Q_1 \bowtie Q_2)$  is the **(natural) join** of  $Q_1$  and  $Q_2$ .

 $\Sigma_Q = \Sigma_{Q_1} \cup \Sigma_{Q_2}$  and  $\mathcal{S}(Q) = \mathcal{S}(Q_1) \bowtie \mathcal{S}(Q_2)$ .

#### Renaming

For  $\Sigma_{Q_1} = \{A_1, \ldots, A_k\}$  and  $\{B_1, \ldots, B_k\}$  a set of attributes,  $\rho[A_1 \to B_1, \ldots, A_k \to B_k]Q_1$  is the **renaming** of  $Q_1$ 

 $\Sigma_Q = \{B_1, \ldots, B_k\}$  and  $\mathcal{S}(Q) = \{\mu[A_1 \rightarrow B_1, \ldots, A_k \rightarrow B_k] \mid \mu \in \mathcal{S}(Q_1)\}.$ 

104

#### Example

### **Example 3.15**

```
Professor(PNr, Name, Office), Course(CNr, Credits, CName)
teach(PNr, CNr), examine(PNr, CNr)
```
• For each professor (name) determine the courses he gives (CName).

 $\pi$  [Name, CName] ((Professor  $\bowtie$  teach)  $\bowtie$  Course)

• For each professor (name) determine the courses (CName) that he teaches, but that he does not examine.

> $\pi$ [Name, CName]((  $(\pi$ [Name, CNr](Professor  $\bowtie$  teach))  $\setminus$  $(\pi[\text{Name}, \text{CNr}](\text{Professor} \bowtie \text{examine}))$  $) \bowtie$  Course)

Simpler expression:

 $\pi$  [Name, CName] ((Professor  $\approx$  (teach \ examine))  $\approx$  Course)  $\Box$ 

### **EQUIVALENCE OF EXPRESSIONS**

Algebra expressions  $Q, Q'$  are called **equivalent**,  $Q \equiv Q'$ , if and only if for all structures  $S$ ,  $\mathcal{S}(Q) = \mathcal{S}(Q').$ 

Equivalence of expressions is the basis for **algebraic optimization**.

Let attr( $\alpha$ ) the set of attributes that occur in a selection condition  $\alpha$ , and  $Q, Q_1, Q_2, \ldots$ expressions with formats  $X, X_1, \ldots$ 

### **Projections**

- $\bar{Z}, \bar{Y} \subseteq \bar{X} \Rightarrow \pi[\bar{Z}](\pi[\bar{Y}](Q)) \equiv \pi[\bar{Z} \cap \bar{Y}](Q).$
- $\bar{Z} \subseteq \bar{Y} \subseteq \bar{X} \Rightarrow \pi[\bar{Z}](\pi[\bar{Y}](Q)) \equiv \pi[\bar{Z}](Q).$

### **Selections**

- $\sigma[\alpha_1](\sigma[\alpha_2](Q)) \equiv \sigma[\alpha_2](\sigma[\alpha_1](Q)) \equiv \sigma[\alpha_1 \wedge \alpha_2](Q)).$
- attr $(\alpha) \subset \overline{Y} \subset \overline{X} \Rightarrow \pi[\overline{Y}](\sigma[\alpha](Q)) \equiv \sigma[\alpha](\pi[\overline{Y}](Q)).$

#### Joins

- $Q_1 \bowtie Q_2 \equiv Q_2 \bowtie Q_1$ .
- $(Q_1 \bowtie Q_2) \bowtie Q_3 \equiv Q_1 \bowtie (Q_2 \bowtie Q_3).$

106

### **EQUIVALENCE OF EXPRESSIONS (CONT'D)**

Joins and other Operations

- attr $(\alpha) \subseteq \overline{X}_1 \cap \overline{X}_2 \Rightarrow \sigma[\alpha](Q_1 \bowtie Q_2) \equiv \sigma[\alpha](Q_1) \bowtie \sigma[\alpha](Q_2).$
- attr $(\alpha) \subseteq \overline{X}_1$ , attr $(\alpha) \cap \overline{X}_2 = \emptyset \Rightarrow \sigma[\alpha](Q_1 \bowtie Q_2) \equiv \sigma[\alpha](Q_1) \bowtie Q_2$ .
- Assume  $V \subseteq \overline{X_1 X_2}$  and let  $W = \overline{X}_1 \cap \overline{V X_2}$ ,  $U = \overline{X}_2 \cap \overline{V X_1}$ . Then,  $\pi[V](Q_1 \bowtie Q_2) = \pi[V](\pi[W](Q_1) \bowtie \pi[U](Q_2));$
- $\bar{X}_2 = \bar{X}_3 \Rightarrow Q_1 \bowtie (Q_2 \text{ op } Q_3) = (Q_1 \bowtie Q_2) \text{ op } (Q_1 \bowtie Q_3)$  where  $\text{op } \in \{\cup, -\}.$

### **Exercise 3.2**

Prove some of the equalities (use the definitions given on the "Base Operators" slide).  $\Box$ 

### **EXPRESSIVE POWER OF THE ALGEBRA**

### Transitive Closure

The transitive closure of a binary relation  $R$ , denoted by  $R^*$  is defined as follows:

$$
R^{1} = R
$$
  
\n
$$
R^{n+1} = \{(a, b) | \text{ there is an } s \text{ s.t. } (a, x) \in R^{n} \text{ and } (x, b) \in R \}
$$
  
\n
$$
R^{*} = \bigcup_{1 \dots \infty} R^{n}
$$

Examples:

- child $(x,y)$ : child\* = descendant
- flight connections
- flows\_into of rivers in MONDIAL

### **Theorem 3.2**

There is no expression of the relational algebra that computes the transitive closure of arbitrary binary relations  $r$ .

108

### **EXAMPLES**

Time to play. Perhaps postpone examples after comparison with SQL (next subsections)

### Aspects

- join as "extending" operation (cartesian product  $-$  "all pairs of X and Y such that ...")
- equijoin as "restricting" operation
- natural join/equijoin in many cases along key/foreign key relationships
- relational division (in case of queries of the style "return all X that are in a given relation with all Y such that ...")